# Introdução à programação paralela em Fortran usando OpenMP e MPI

#### Henrique Gavioli Flores,Alex Lima de Mello, Marcelo Trindade Rebonatto

Universidade de Passo Fundo

5 de Abril de 2018

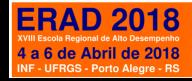

# Sumário

- ▶ Introdução
- $\blacktriangleright$  Fortran
	- Compiladores
- $\triangleright$  OpenMP
	- o Programação com OpenMP

- $\triangleright$  MPI
	- o Programação com MPI
- ▶ Considerações finais

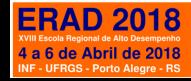

# Introdução

- $\blacktriangleright$  FORmula TRANslation
- $\triangleright$  Uma das primeiras linguages de Alto Nível (HLL)
	- A de maior sucesso
	- Mais prática e com desempenho similar a Assembly
- ► Evolução dos computadores e das linguagens de programação
	- Processamento Paralelo
	- Programação Paralela
- ▶ OpenMP: interface de programação para multiprocessamento
- MPI: padrão de trocas de mensagens

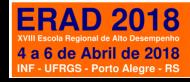

### Fortran

- ▶ Desenvolvida na IBM entre os anos de 1954 e 1957
	- John W. Bacus
	- $\circ$  + pesquisadores e desenvolvedores
- ▶ Adotada por cientistas para a escrita de programas com base matemática
- $\triangleright$  Sobrevive a mais de 60 anos
	- o Diversas versões ao longo do tempo
	- Vers˜oes para processamento de Alto Desempenho
- $\triangleright$  Fortran é largamente utilizada até hoje.
	- o Aplicações com grande necessidade de operações matemáticas

4/28

Alta complexidade

### $\blacktriangleright$  Eta, DSSAT

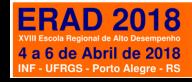

# Compiladores Fortran

- $\blacktriangleright$  Utilizado para pesquisa científica
- Aplicações de alto desempenho
	- OpenMP,MPI,CUDA,OpenACC

- $\blacktriangleright$  Alguns compiladores mais utilizados:
	- gfortran(GNU)
	- o pgfortran(PGI)
	- o ifort(Intel)
	- XL Fortran(IBM)
	- Cray(Cray)

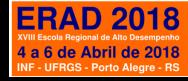

# Compiladores Fortran com OpenMP e MPI

#### $\triangleright$  OpenMP

- Incluido por padrão
- o Necessário informar a flag durante a compilação do código
- $\triangleright$  MPI
	- Necessita que uma implementação do MPI seja instalada

- Exemplo: MPICH2, OpenMPI
- $\triangleright$  Com SO Linux Ubuntu
	- libopenmpi-dev
	- openmpi-bin
	- gfortran

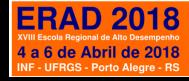

# OpenMP

- $\triangleright$  API para programação paralela
- $\blacktriangleright$  Memória compartilhada
- Proposta em 1997 na SuperComputing Conference

- Disponível pra  $C/C++$  e Fortran
- Utiliza o modelo Fork/Join

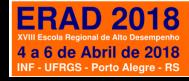

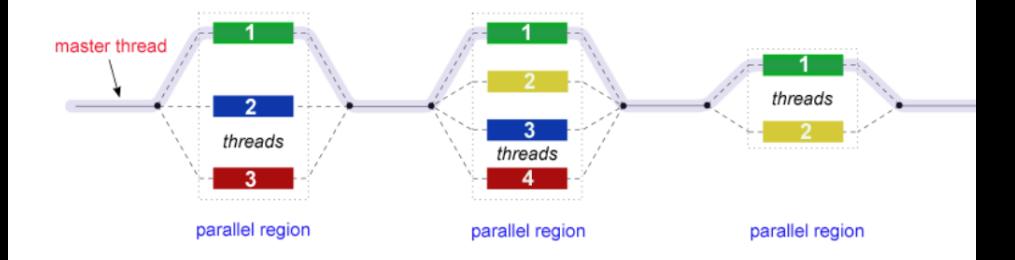

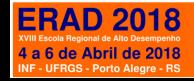

# Programação com OpenMP

▶ Compilando em Fortran com OpenMP

gfortran {-fopenmp} {fonte.f90} [-o binário] [parâmetros]  $(a)$ 

qfortran -fopenmp primo.f90 -o primo  $(b)$ 

gfortran -fopenmp raiz.f90 -o raiz -lm  $(c)$ 

#### Legenda

 $\overline{f}$ } Obrigatório  $\mathbf{L}$ ]Opcional

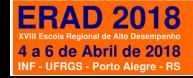

#### $\blacktriangleright$  Pragma

- definido em Fortran por "!\$"
- o compiladores não compatíveis tratam como comentário

10/28

o serve para definir o início de uma diretiva OpenMP.

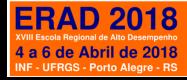

- $\blacktriangleright$  Funções básicas
	- OMP GET NUM THREADS()
		- o Retorna o número de threads utilizadas em uma seção paralela
	- $\circ$  OMP\_GET\_MAX\_THREADS()
		- $\circ$  Retorna a quantidade máxima de threads a serem usadas
	- OMP SET NUM THREADS(nthreads)
	- Define a quantidade de threads a serem usadas pelas seções paralelas OMP GET THREAD NUM()
		- $\circ$  Retorna o número identificador(ID) da thread, variando de 0(thread master) até OMP\_GET\_NUM\_THREADS() -1.

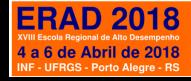

- $1.$ PROGRAM basicfunc
- **IMPLICIT NONE**  $2.$
- INTEGER :: nthreads, myid, maxthreads 3.
- $\mathbf{A}$ INTEGER, EXTERNAL :: OMP\_GET\_THREAD\_NUM, & OMP GET NUM THREADS, OMP GET MAX THREADS
- 5. maxthreads= OMP\_GET\_MAX\_THREADS()
- $print$  \*, "max threads = ", maxthreads 6.
- call OMP\_SET\_NUM\_THREADS(5) 7.
- 8. !\$OMP PARALLEL private(nthreads, myid)
- $mvid = OMP GET THEEAD NUM()$ 9.
- print \*, "Hello from thread ", myid  $10.$
- **ISOMP MASTER**  $11.$  $12.$ nthreads = OMP\_GET\_NUM\_THREADS() 13. print  $^*$ , "Number of threads = ", nthreads **ISOMP END MASTER**  $14.$ **ISOMP END PARALLEL** 15.
- **16. END** п

```
$ afortran -fopenmp basicfunc.f90 -o bf
s./bfmax threads = 8
Hello from thread 2
Hello from thread 0
Hello from thread 1
Hello from thread 3
Number of threads = 5Hello from thread 4
```
12/28

 $(b)$ 

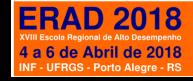

#### **DE !SOMP PARALLEL (!SOMP END PARALLEL)**

- Marca um bloco a ser processado em paralelo
- vari´aveis: Shared, private, firstprivate e lastprivate

```
1.
   program vartype
2.interer:: a=735, b=735, mvid3.call OMP SET NUM THREADS(1)
4.
       print*, a
5.
       ! $OMP PARALLEL PRIVATE (a)
                                             $ afortran - fopenmp vartype. f90
                                                                                       (b)6.
          print*,a
                                             $./a.out7.a = 10735
8.
     ! SOMP END PARALLEL
                                             Θ
9.
       print*, a
                                             735
       print, char(10)10.735
11.print*,b
                                             735
12.!$OMP PARALLEL FIRSTPRIVATE(b)
                                             735
13.print*, b
14.
          b = 1015.
       ! SOMP END PARALLEL
      print*, b
16.17. end program vartype
                                      (a)
```
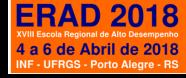

# Programação com OpenMP

- **BEISOMP MASTER (!\$OMP END MASTER)** 
	- o Delimita um bloco de código a ser executado apenas pela thread  $master(OMP\_GET\_THREAD_NUM() == 0)$
- **BEISOMP SINGLE (!SOMP END SINGLE)** 
	- o Delimita um bloco de código a ser executado apenas pela primeira thread que encontrar a diretiva, intependente de sua ID
- **B** !SOMP CRITICAL (!SOMP END CRITICAL)
	- . Indica que o código entre as diretivas será executado por uma thread de cada vez
	- pode ser indicado um nume \$OMP CRITICAL (¡nome¿)
	- o seções críticas sem nome são tratadas como se tivessem o mesmo nome

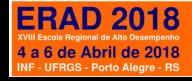

#### <sup>I</sup> !\$OMP DO (!\$OMP END DO)

- ⊕usado para delimitar um trecho de código composto da iteração do loop DO.
- o Os indices do loop são divididos igualmente entre as threads.
- $\circ$  A variável de controle do loop (step) é defida por padrão como PRIVATE.
- Pode ser utilizado !\$OMP PARALLEL DO (e o END equivalente) para iniciar uma seção paralela e o laço de repetição juntos.

- **BECTIONS (!SOMP END SECTIONS)** 
	- Utilizado para executar tarefas direrentes em paralelo, cada tarefa delimitada entre um par de diretivas !\$OMP SECTION.

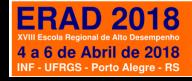

### Programação com OpenMP

#### ▶ Exemplo do uso de !\$OMP DO e !\$OMP CRITICAL

```
1. program main
2. real :: step, x, soma, pi=0.0
3. integer:: i, id
4. integer :: num steps=1000000, num threads
   integer, EXTERNAL:: OMP GET THREAD NUM, &
5.OMP GET NUM THREADS, OMP GET MAX THREADS
6.
      step=1.0/num steps
7.call OMP SET NUM THREADS (4)
8.
      num threads= OMP GET NUM THREADS ()
                                                                    (b)9.
      ! $OMP PARALLEL PRIVATE (x, soma)
10.id = OMP GET THEEAD NUM()11.$ gfortran -fopenmp pi.f90 -o pi
          soma = 012.!$OMP DO
                                                     s./pi
                                                     3.14144874
13.DO i=id, num steps
14.
               x = (i + 0.5) * step15.
                soma = soma+4.0/(1.0+x*x)
16.
             END DO
17.
       !$OMP END DO
18.
          !$OMP CRITICAL
19.
            pi=pi+soma
20.!$OMP END CRITICAL
                                   (a)21.! $OMP END PARALLEL
22.
      print*, pi/num_steps
```
16/28

23. end program main

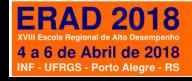

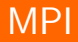

- ▶ Padrão para troca de mensagens
- Memória distribuída
- **Proposta em 1992 em um workshop no Centro de Pesquisa em** Computação Paralela de Williamsburg
- ▶ Utiliza troca de mensagens para comunicação entre processos

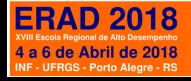

# Programação com MPI

#### **Compilando em Fortran com MPI**

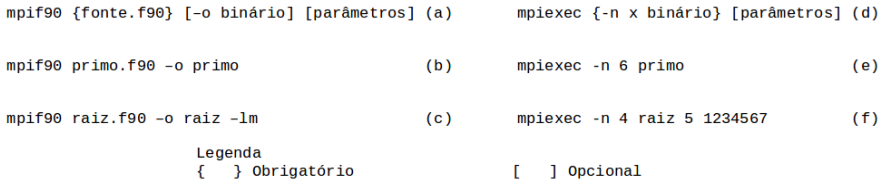

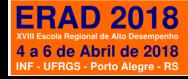

#### $\triangleright$  Conceitos MPI

- o Processos MPI: rank
- Organizados em grupos
- Dados e Envelope
	- $\circ$  dados = endereço de memória a ser enviado/recebido
	- $\circ$  envelope = identificação do processo enviado/recebido + o assunto da  $m$ ensagem  $+$  comunicador associado.

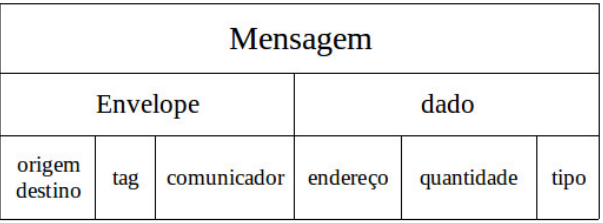

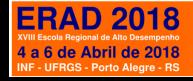

# Programação com MPI

- $\triangleright$  MPI\_INIT(mpierr): Inicializa o MPI;
- ▶ MPI\_COMM\_RANK(comm, rank, mpierr): Obtém o Rank do Processo
- MPI\_COMM\_SIZE(comm, procs, mpierr): Obtém a quantidade de Processos em execução
- $\triangleright$  MPI SEND(msg, count, datatype, dest, tag, comm, mpierr): Envia uma mensagem

- $\triangleright$  MPI RECEIVE(msg, count, datatype, dest, tag, comm, status, mpierr): Recebe uma mensagem
- **MPI\_FINALIZE(mpierr): Finaliza o MPI.**

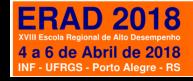

```
1.program hello
2.include 'mpif.h'
3.integer rank, size, ierror
4.
    call MPI INIT(ierror)
5.
    call MPI COMM SIZE(MPI COMM WORLD, size, ierror)
6.
    call MPI COMM RANK(MPI COMM WORLD, rank, ierror)
    print*, 'node', rank, 'from', size,': Hello world'
7.8.call MPI FINALIZE(ierror)
9.end
                                                   (a)$ mpif90 primeiro.f90 -o primeiro
$ mpiexec -n 4 primeiro
node 2 from 4 : Hello world
node 3 from 4 : Hello world
node 0 from 4 : Hello world
node 1 from 4 : Hello world
                                                   (b)
```
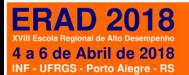

# Enviando e recebendo mensagens

- $\triangleright$  MPI RECV(recebe, 1, MPI INTEGER, i, tag, MPI COMM WORLD, status, ierr)
- ▶ MPI SEND(envia, 1, MPI INTEGER, i, tag, MPI COMM WORLD, ierr)

- legenda:
	- $\circ$  envia/recebe = posição inicial do buffer
	- $\circ$  1 = tamanho do buffer
	- $\circ$  MPI\_INTEGER  $=$  tipo de dado a ser enviado
	- $\circ$  i = rank que irá receber/mandar a mensagem
	- $\circ$  tag = identificador da mensagem
	- $\circ$  MPI\_COMM\_WORLD = comunicador
	- $\circ$  ierr = var. auxiliar (sucesso/falha)

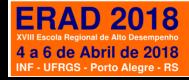

### Enviando e recebendo mensagens - Exemplo

```
program segundo
1.
2.include 'mpif.h'
3.integer rank, size, ierror, tag, status(MPI STATUS SIZE)
4.
    integer i, envia, recebe
5.call MPI_INIT(ierror)
6.
    call MPI COMM SIZE(MPI COMM WORLD, size, ierror)
                                                                               (b)7.call MPI COMM RANK(MPI COMM WORLD, rank, ierror)
8.if (rank == 0) then$ mpif90 segundo.f90 -o segund
9.
       DO i = 1, size-1, 1
                                                                  $ mpiexec -n 4 segundo
10.call MPI RECV(recebe, 1, MPI INTEGER, i,
                                                                  Received 123 from 1
                          tag, MPI COMM WORLD, status, ierr)
                                                                            246 from 2
                                                                  Received
11.print*, 'Received ', recebe, ' from ', i
                                                                  Received
                                                                            369 from 3
12.END DO
13. else
14.envia = rank * 12315.
       call MPI SEND(envia, 1, MPI INTEGER, 0,
                                                       &
                     tag, MPI COMM WORLD, ierr)
16. endif
17. call MPI FINALIZE(ierror)
18. end
                                                          (a)
```
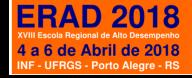

# Relação dos tipos de dados MPI com Fortran

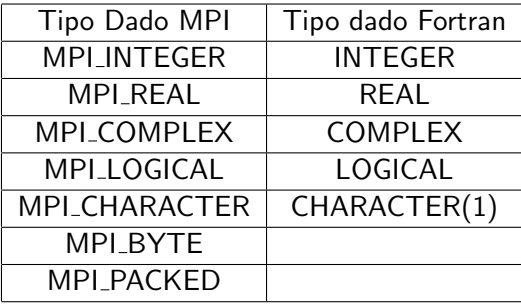

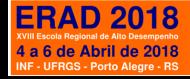

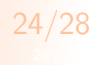

# Usando coringas

- MPI RECV(recebe, 1, MPI INTEGER, MPI ANY SOURCE, MPI\_ANY\_TAG, MPI\_COMM\_WORLD, status, ierr)
- $\triangleright$  status(MPI\_SOURCE)
- $\triangleright$  status(MPI\_TAG)
- $\blacktriangleright$  legenda:
	- MPI ANY SOURCE: pode ser qualquer origem
	- MPI ANY TAG: pode ser qualquer tag
	- o status(MPI\_SOURCE): identifica a orgigem da mensagem recebida

25/28

o status(MPI\_TAG) : identifica o assunto da mensagem recebida

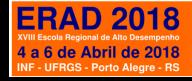

# Comunicando conjuntos de dados

- ▶ MPI\_SEND(vet(ind), parte, MPI\_INTEGER, MPI\_ANY\_SOURCE, tag, MPI\_COMM\_WORLD, ierr)
- $\triangleright$  MPI RECV(vet, parte, MPI INTEGER, i, tag, MPI COMM WORLD, status, ierr)

legenda:

- $\circ$  vet(ind) = posição inicial do vetor
- $\circ$  parte  $=$  elementos a serem comunicados
- $\circ$  MPI\_INTEGER = tipo de dado a ser enviado
- $\circ$  i = rank que irá receber/mandar a mensagem
- $\circ$  tag = identificador da mensagem
- $\circ$  MPI COMM WORLD = comunicador
- $\circ$  ierr = var. auxiliar (sucesso/falha)
- $\circ$  vet = posição de recebimento (ind = 0)

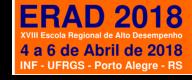

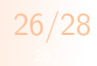

### Comunicando conjuntos de dados - Exemplo

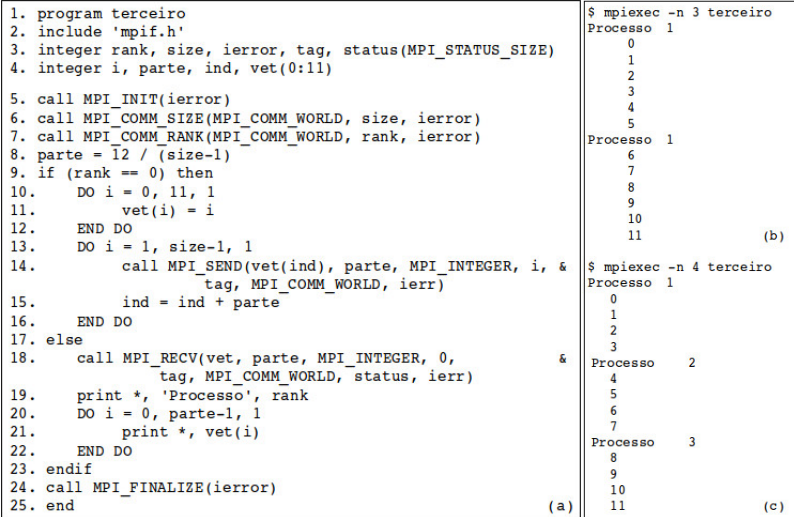

**ERAD 2018** 4 a 6 de Abril de 2018 INF - UFRGS - Porto Alegre - RS

# Considerações Finais

- ► Uso de OpenMP e MPI em Fortan é simples e direto
- Programadores podem 'facilmente' explorar o paralelismo em seus programas

28/28

- $\blacktriangleright$  Estudos adicionais
	- o Operações de redução global em OpenMP e MPI
	- o Comunicação de grupo e assincronas em MPI

...

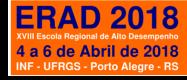